# *Our Slogan Rocks!!!*

# Sandbox.GenPDFAddOnDemo

*A look at what the GenPDFAddOn plugin can do*

r5 - 08 Feb 2009 - 05:38:11 - [ProjectContributor](https://wiki.c2sm.ethz.ch/Main/ProjectContributor)

**DocumentClassification** GeneralAvailabilty **DocumentType** FAQ

Copyright © 2024 Your Company All rights reserved

This document contains Proprietary and Confidential information of Your Company, and is protected by copyright, trade secret and other state and federal laws. Its receipt or possession does not convey any rights to reproduce, disclose its contents, or to manufacture, use or sell anything it may describe. Reproduction, disclosure or use without specific written authorization of Your Company is strictly prohibited.

Generated: 26 Apr 2024 - 21:31

# **Table of Contents**

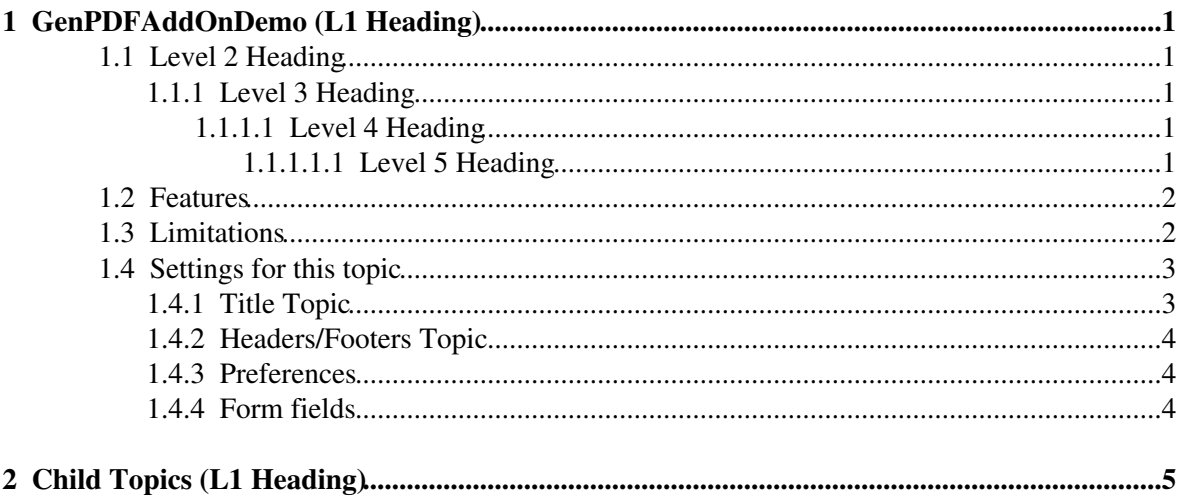

# <span id="page-2-0"></span>**1 GenPDFAddOnDemo (L1 Heading)**

This is a sample document to show what can be achieved with the GenPDFAddOn Plugin.

- [Generate a PDF of this page](https://wiki.c2sm.ethz.ch/bin/genpdf/Sandbox/GenPDFAddOnDemo)
- [Generate a PDF of this page and child topics.](https://wiki.c2sm.ethz.ch/bin/genpdf/Sandbox/GenPDFAddOnDemo?pdfrecursive=1) *Note that each L1 heading and each Child topic is a separate chapter in the PDF.*
- [Generate a PDF with auto header shifting](https://wiki.c2sm.ethz.ch/bin/genpdf/Sandbox/GenPDFAddOnDemo?pdfrecursive=1;pdfheadershift=auto) *Only L1 headings become chapters. Child topics are properly indented.*
	- Note that the GenPDFAddOnDemoForm topic will start a new chapter it contains ♦ the  $\leq$  !  $-$  TOC PROMOTE  $-$  > comment.

Here are some headings - note that  $\langle h1 \rangle$  level 1 headers always appear on a new page and is treated as a new chapter in the PDF. So the Level 1 heading is not included to avoid the extra chapter.

## <span id="page-2-1"></span>**1.1 Level 2 Heading**

## <span id="page-2-2"></span>**1.1.1 Level 3 Heading**

## <span id="page-2-3"></span>**1.1.1.1 Level 4 Heading**

<span id="page-2-4"></span>**1.1.1.1.1 Level 5 Heading**

#### **1.1.1.1.1.1 Level 6 Heading**

Foswiki only goes this far  $\bullet$  HTMLDOC goes to level 15  $\bullet$ 

*1.1.1.1.1.1.1 Level 7 Heading*

*1.1.1.1.1.1.1.1 Level 8 Heading*

*1.1.1.1.1.1.1.1.1 Level 9 Heading*

*1.1.1.1.1.1.1.1.1.1 Level 10 Heading*

```
1.1.1.1.1.1.1.1.1.1.1 Level 11 Heading
1.1.1.1.1.1.1.1.1.1.1.1 Level 12 Heading
1.1.1.1.1.1.1.1.1.1.1.1.1 Level 13 Heading
1.1.1.1.1.1.1.1.1.1.1.1.1.1 Level 14 Heading
GenPDFAddOnDemo GeneralAvailabilty? © Your Company Sandbox
```
## <span id="page-3-0"></span>**1.2 Features**

*1.1.1.1.1.1.1.1.1.1.1.1.1.1.1 Level 15 Heading*

Some of the cool features are:

- Title topic is a fully rendered Foswiki topic, editable from within Foswiki's normal edit mechanism.
- Headers/Footers are fully rendered Foswiki variables embedded in HTMLDOC special comments, but defined in a normal Foswiki topic.
- Images are included
- Margins can be defined
- PDF permissions can be restricted (this has 'print,no-copy' so you can't copy and paste the text)
- Recursive rendering of child topics, such as GenPDFAddOnDemoChild

## <span id="page-3-1"></span>**1.3 Limitations**

There are a few limitations, like

Really long lines of text in verbatim blocks will run off the edge of the page unless you

Tables\_can\_overflow\_if\_you\_have\_long\_words\_in\_the\_cells |If\_you\_generate\_a\_page\_for\_the\_GenPDFAddOn\_to

**Overflowing tables**

## <span id="page-4-0"></span>**1.4 Settings for this topic**

This topic includes the following settings:

## <span id="page-4-1"></span>**1.4.1 Title Topic**

```
<p>
knbsp; <br/>
\kappanbsp; <br/>
\deltanbsp; <br/> /></p>
<img src="%PUBURL%/%WEB%/ProjectLogos/FoswikiRobot121x54a.gif"
alt="Powered by Foswiki" width="121" height="54" align="left" />
<img src="%PUBURL%/%WEB%/ProjectLogos/FoswikiRobot81x119.gif"
alt="Powered by Foswiki" width="81" height="119" align="right" /><br/>
knbsp: <br/>
\kappanbsp; <br/>
\  \&r\  \&rknbsp; <br/>
&nbsp;<br/>
\kappanbsp; <br/>
<font size="7"><i>%GENPDFADDON_BANNER%</i></font><br/>
\kappanbsp; <br/>
\kappanbsp; <br/>
<hr size="5" noshade>
<font size="7">%WEB%.%GENPDFADDON_TITLE%</font><br/>
\kappanbsp; <br/>
\langle i \rangle *FORMFIELD{"TopicHeadline" topic="%WEB%.%BASETOPIC%"}%</i><br/>
\kappanbsp; <br/>
<font size="3">%GENPDFADDON_SUBTITLE%</font>
<hr noshade>
knbsp; <br/>
\  \&r\  \&r\kappanbsp; <br/>
\  \&r\kappanbsp; <br/>
\kappanbsp; <br/>
\  \&r\kappanbsp; <br/>
\  \&r| *DocumentClassification* | %FORMFIELD{"DocumentClassification" topic="%WEB%.%BASETOPIC%"}% |
| *DocumentType* | %FORMFIELD{"DocumentType" topic="%WEB%.%BASETOPIC%"}% |
\kappanbsp; <br/>
\  \&r\  \&rCopyright & copy; %DISPLAYTIME{"$year"}% Your Company<br/>
All rights reserved
This document contains Proprietary and Confidential information of Your Company,
and is protected by copyright, trade secret and other state and federal
laws. Its receipt or possession does not convey any rights to reproduce, disclose
```
its contents, or to manufacture, use or sell anything it may describe. Reproduction,

```
GenPDFAddOnDemo GeneralAvailabilty? © Your Company Sandbox
```

```
disclosure or use without specific written authorization of Your Company
is strictly prohibited.
\kappanbsp; <br/>
Generated: %DISPLAYTIME%
```
## <span id="page-5-0"></span>**1.4.2 Headers/Footers Topic**

- <!-- HEADER LEFT "%BASETOPIC%" -->
- <!-- HEADER CENTER "%FORMFIELD{"DocumentClassification" topic="%WEB%.%BASETOPIC%"}%" -->
- <!-- HEADER RIGHT "&copy; Your Company %WEB%" -->
- <!-- FOOTER LEFT "%REVINFO{"r1.\$rev &shy; \$date &shy; \$wikiusername" web="%WEB%" topic="% <!-- FOOTER CENTER "" -->
- $\langle$ !-- FOOTER RIGHT "\$PAGE(1)" -->

## <span id="page-5-1"></span>**1.4.3 Preferences**

- \* Foswiki.GenPDFAddOn Settings
	- \* Set GENPDFADDON\_BANNER = Our Slogan %ORANGE%Rocks!!!%ENDCOLOR%
	- \* Set GENPDFADDON\_TITLE = %BASETOPIC%
	- \* Set GENPDFADDON\_SUBTITLE = %REVINFO{web="%WEB%" topic="%BASETOPIC%"}%
	- \* Set GENPDFADDON\_TITLETOPIC = GenPDFExampleTitleTopic
	- \* Set GENPDFADDON\_HEADERTOPIC = GenPDFExampleHeaderFooterTopic
	- \* Set GENPDFADDON\_HEADFOOTFONT = helvetica-bold
	- \* Set GENPDFADDON\_LOGOIMAGE = %ICON{pdf}%
	- \* Set GENPDFADDON\_FORMAT = pdf14
	- \* Set GENPDFADDON\_PERMISSIONS = print,no-copy
	- \* Set GENPDFADDON\_ORIENTATION = portrait
	- \* Set GENPDFADDON\_PAGESIZE = a4
	- \* Set GENPDFADDON\_SKIN = print.pattern
	- \* Set GENPDFADDON\_TOCHEADER = l..
	- \* Set GENPDFADDON\_TOCFOOTER = ..i
	- \* Set GENPDFADDON\_NUMBEREDTOC = True
	- \* Set GENPDFADDON\_TOCLEVELS = 5
	- \* Set GENPDFADDON\_HEADERSHIFT = 0
	- \* Set GENPDFADDON\_MARGINS = top:20mm,left:80pt,right:1in,bottom:5cm
	- \* Set GENPDFADDON\_WIDTH = 1060

## <span id="page-5-2"></span>**1.4.4 Form fields**

- % META:FORM{name="GenPDFAddOnDemoForm"}%
- % META:FIELD{name="DocumentClassification" title="DocumentClassification" value="CompanyC
- % META:FIELD{name="DocumentType" title="DocumentType" value="HowTo"}%
- % META:FIELD{name="TopicHeadline" title="TopicHeadline" value="A look at what the GenPDFZ
- % META:FIELD{name="KeyWords" title="KeyWords" value="PDF, plugin, acrobat"}%

# <span id="page-6-0"></span>**2 Child Topics (L1 Heading)**

If a PDF of this topic is generated using the pdfrecursive option with pdfheadershift set to auto, then the child topics will appear after this header.